三菱配電・制御機器 セールスとサービス

機種 | 省エネデータベースサーバソフトウェア

# 三菱省エネデータベースサーバソフトウェア EcoManagerⅡ 仕様変更のお知らせ

 ご愛用いただいております、省エネデータベースサーバソフトウェア EcoManagerⅡ(形名:DBS-4000ES-A)の仕様を下 記のとおり変更しましたので、お知らせします。今後とも倍旧のご愛顧の程お願い申し上げます。

記

#### 1.適用機種

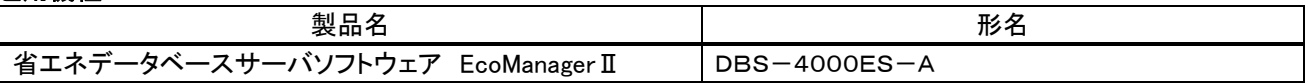

#### 2.変更内容

平成 20 年改正/平成 22 年 4 月から施行される、省エネ法の(新)定期報告書/中長期計画書の様式に対応しました。

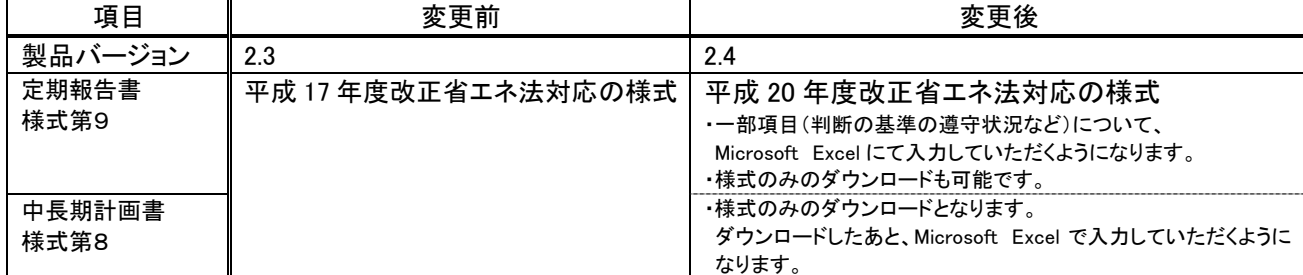

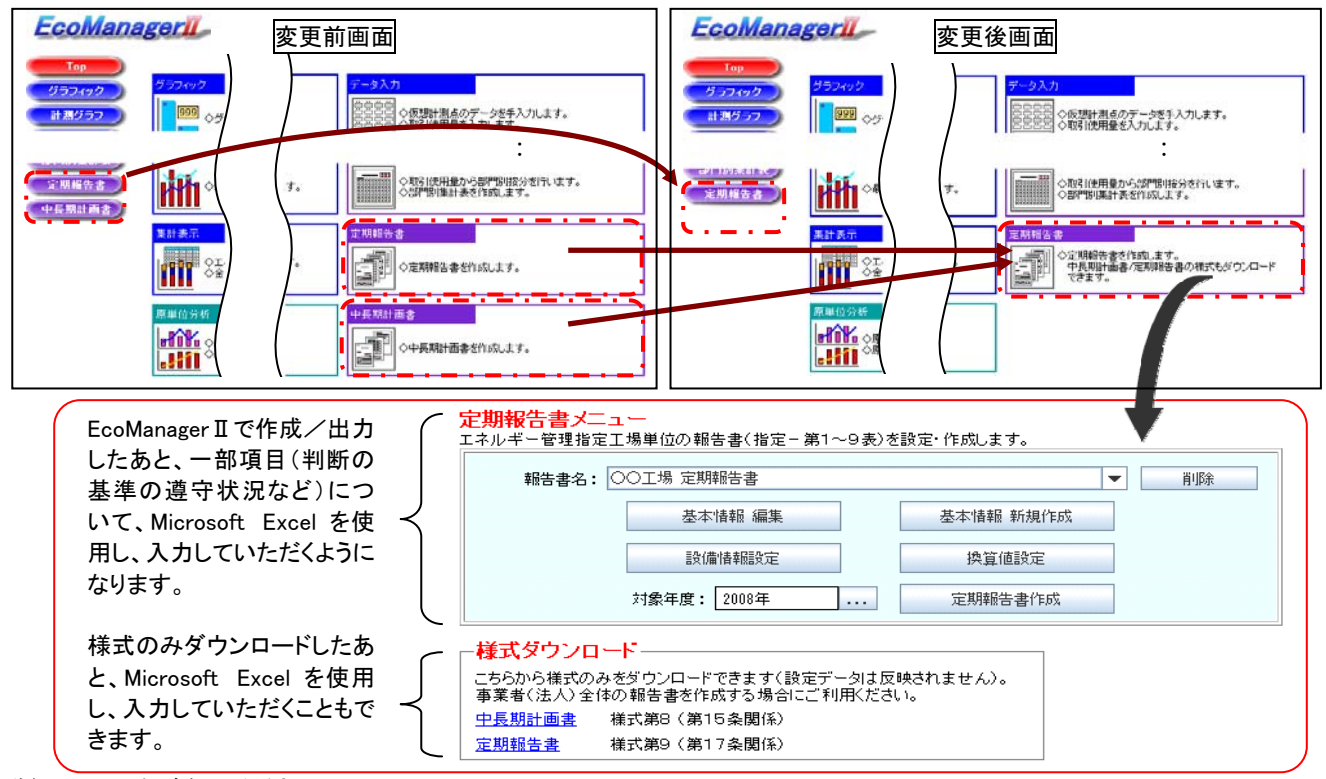

詳細は添付をご参照ください。

## 3.バージョンアップに関して

すでにご使用いただいておりますお客様のバージョンアップの内容については、お客様のご使用環境により異なりますので、最 寄りの弊社代理店または支社にお問い合わせください。なお、バージョンアップについては有償となります。

### 4.変更時期

2010年7月以降の出荷分より、順次変更します。

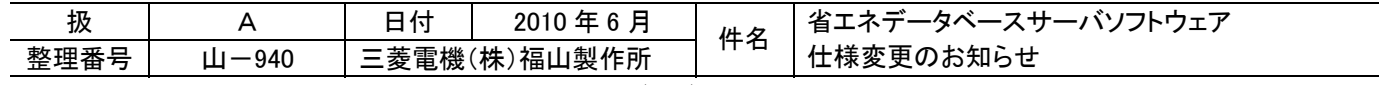

添付

<定期報告書/中長期計画書作成手順について>

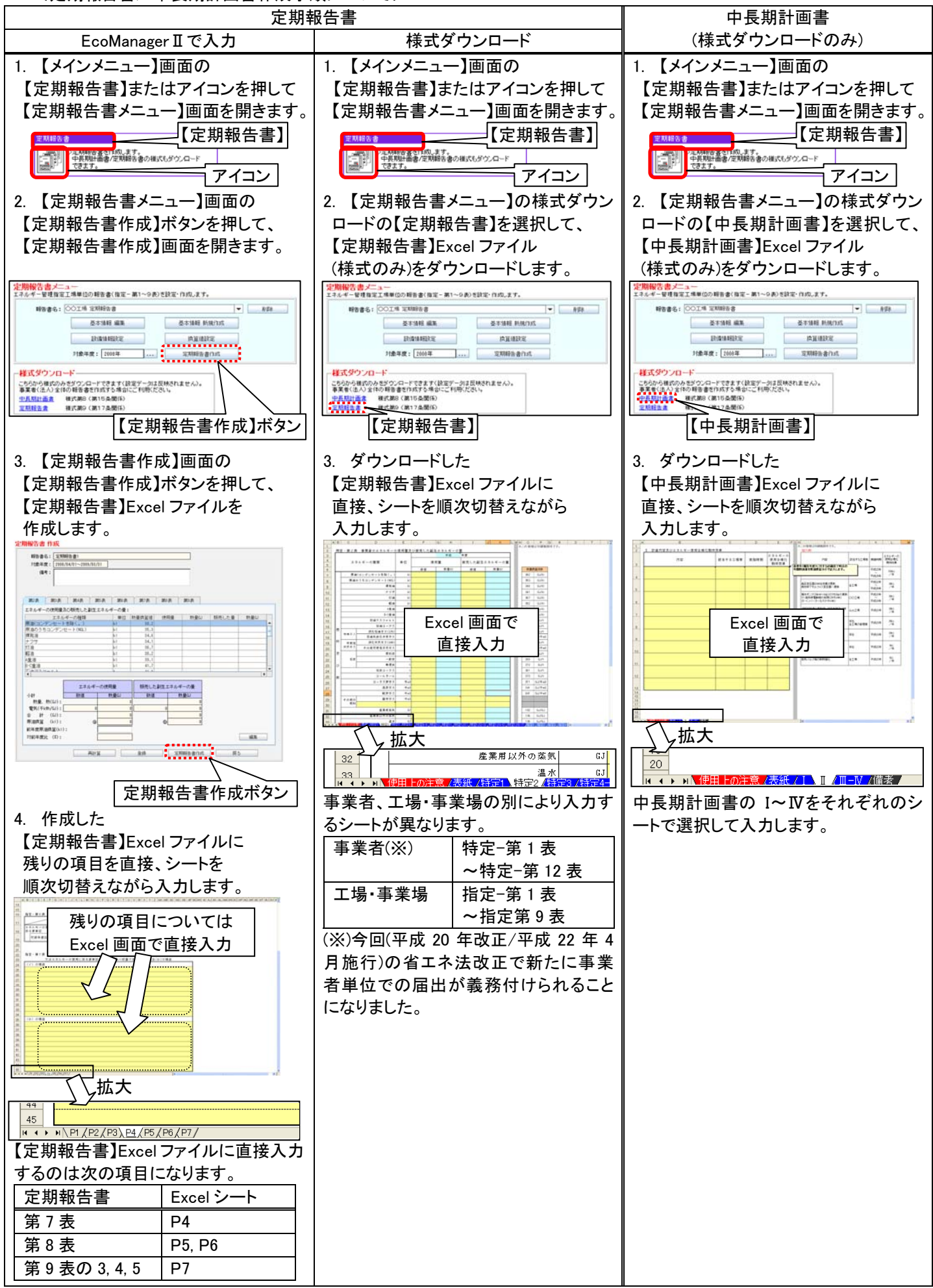